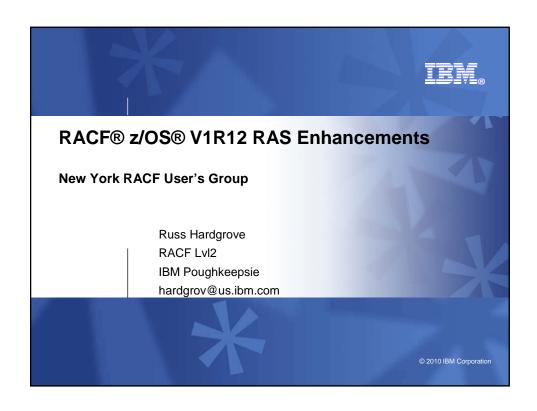

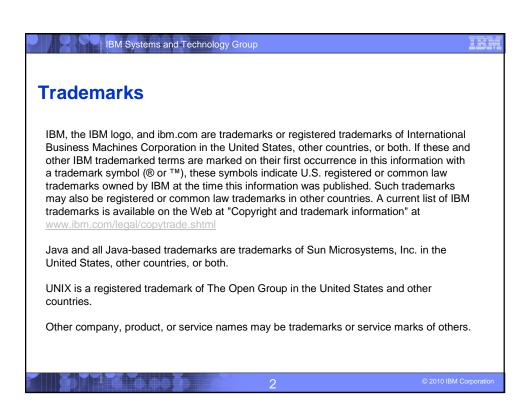

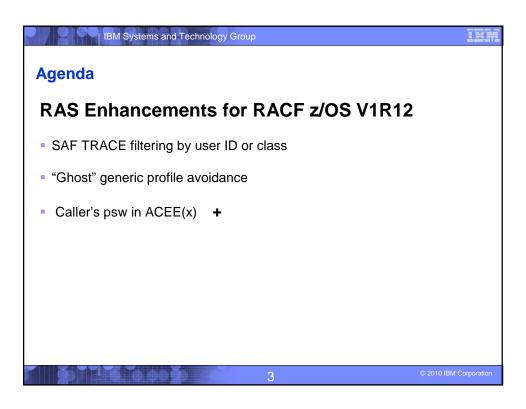

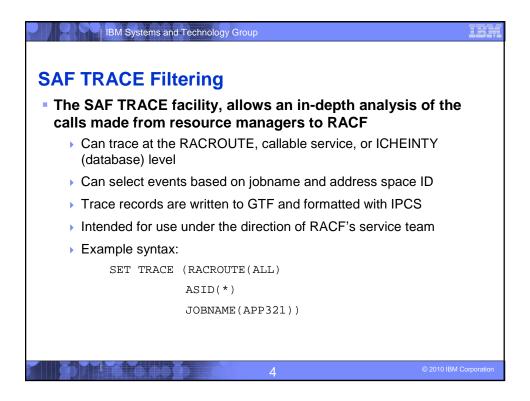

### IBM Systems and Technology Group

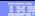

### **SAF TRACE Filtering by Class**

 With V1R12, you can select trace events for RACROUTE and database (ICHEINTY) access by class.

```
SET TRACE(... CLASS(class ... |*) |
IFCLASS(class ... |*) |
NEVERCLASS(class ... |*) |
NOCLASS)
```

- CLASS is an inclusive setting
  - Trace events which match CLASS may be recorded.
  - Trace events which do not match CLASS() \*may\* be recorded if they
    match another setting, like ASID or JOBNAME.
- IFCLASS is an exclusive setting
  - Trace events which do not match IFCLASS are not recorded, even if they match another trace setting, like ASID or JOBNAME.
- NEVERCLASS
  - Trace events which match are NOT recorded, regardless of other settings

Ę

© 2010 IBM Corporation

### IBM Systems and Technology Group

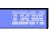

## **SAF TRACE Filtering by User ID**

With V1R12, you can also select trace events for RACROUTE by user ID:

```
SET TRACE(... USERID(userid ... |*) |
IFUSERID(userid ... |*) |
NEVERUSERID(userid ... |*) |
NOUSERID)
```

- USERID is an inclusive setting:
  - Trace events which match the user ID are recorded
  - Trace events which do not match USERID \*may\* be recorded if they match another setting, like CLASS or JOBNAME
- IFUSERID is an exclusive setting:
  - Trace events which do not match IFUSERID are not recorded, even if they match another trace setting, like CLASS or JOBNAME
- NEVERUSERID
  - Trace events which match are NOT recorded, regardless of other settings

6

2010 IBM Corporation

### | IBM Systems and Technology Group

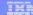

### "Ghost" Generics

- RACF requires that SETROPTS GENERIC is in effect for a class before generic profiles are defined in the class
  - If not, the profile is created as a discrete profile, even if it contains generic characters such as "\*", "&", or "%"
  - Profiles such as these are:
    - Not involved in access control decisions
    - Not what you intended
    - Not displayed by RLIST, except for "RLIST \*"
    - Displayed by SEARCH without the "(G)" after the name
    - Annoyances to security administrators, systems programmers, and auditors
    - To fix, require that you turn GENERIC and GENCMD off for the class, delete the profile, SETROPTS GENERIC the class (which also turns GENCMD on), and redefine the profile.

7

2010 IBM Corporation

### IBM Systems and Technology Group

## IRM

### "Ghost" Generics...

 With V1R12, RACF now issues a warning message when creating a profile which contains generic characters (\*,% or &) in a non-generic class

ICH10321I The profile name *profile\_name* contains genericharacters, but generics are not enabled for class *class\_name*. A discrete profile has been created.

 The message is suppressed for profiles in the RACFVARS class, in which discrete profiles with generic characters are intentionally created

8

2010 IBM Corporation

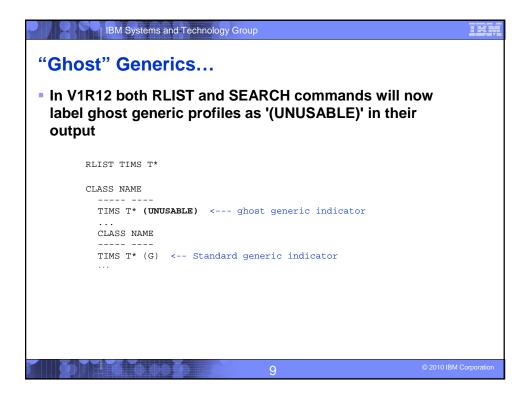

## "Ghost" Generics... NOGENERIC keyword added to the RDELETE command to facilitate the deletion of ghost generic RDELETE TIMS T\* NOGENERIC Specifies that you want RACF to delete the discrete profile If a generic profile with the same name exists, it will be unaffected. SAF callable service R\_admin also updated such that the delete function supports a GENERIC=N flag RACF panels also support NOGENERIC processing

# Caller's psw in ACEE(x) and other places.. Many occurences of our callers CREATEing ACEEs and not deleting them. Also EXTRACT work areas. Symptoms ABEND878, etc. Z/OS V1R12 places the caller's address within the ACEX. First Failure Data Capture Not a lot of details (as ACEX is OCO) Extract work area too. 'ACEE' vs 'acee' (an ACEE that has been requested to BE deleted – but entire page has not 'gone away') in z/OS V1R11

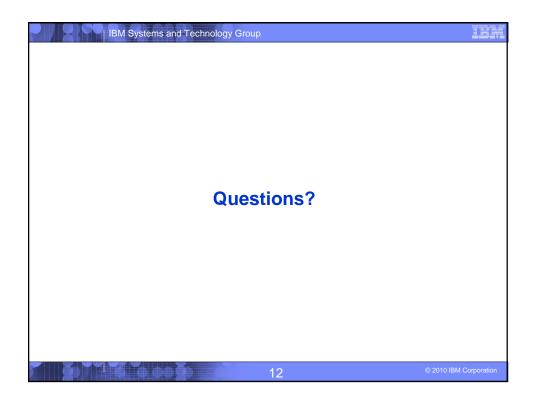